## Java Objects Fill-in-the-blank #1: Donuts and Cars name: \_\_\_\_\_\_\_\_\_\_\_\_\_\_\_\_\_\_\_\_\_\_

Complete each sentence with an appropriate word choice using the key box below. Check your work against the key. There may be situations where several terms could work in a sentence. Discuss these alternatives with your peers and check against the Liang9 as needed.

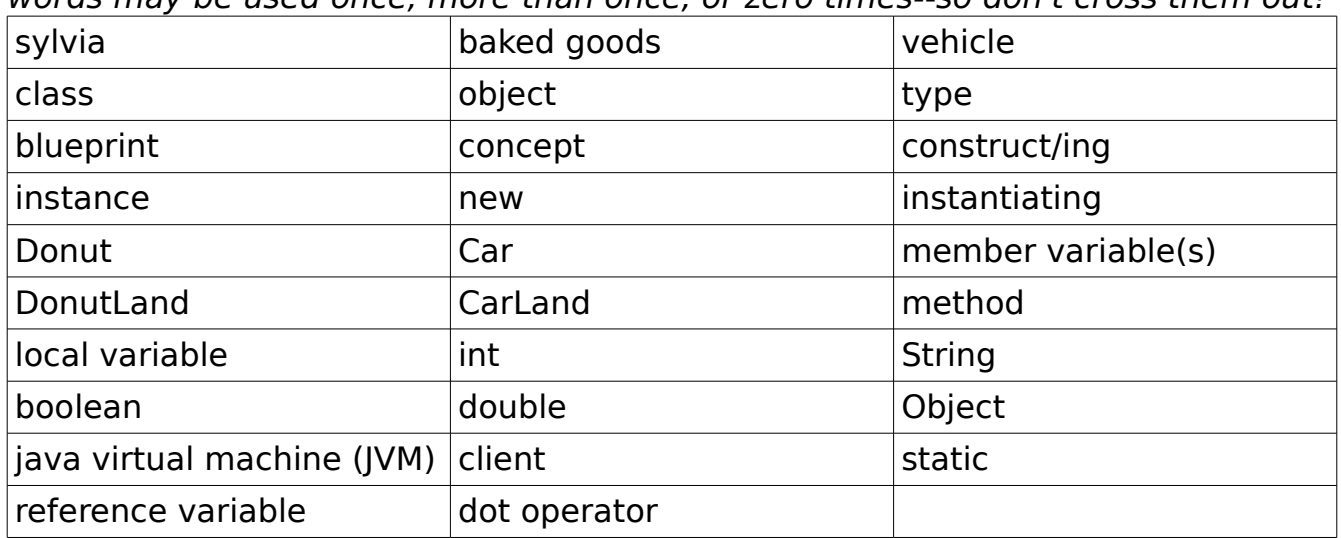

words may be used once, more than once, or zero times--so don't cross them out!

## **Part A: Instantiation**

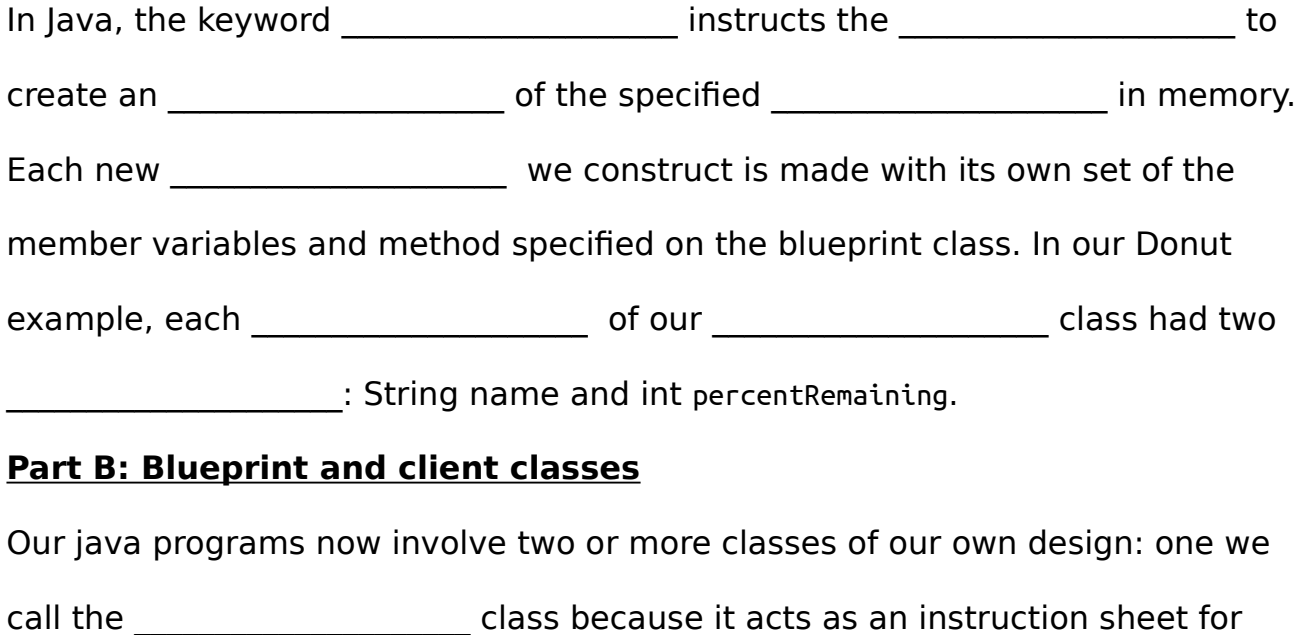

\_\_\_\_\_\_\_\_\_\_\_\_\_\_\_\_\_\_\_\_\_ objects of that \_\_\_\_\_\_\_\_\_\_\_\_\_\_\_\_\_\_\_\_\_ . Blueprint classes will

NOT contain the program's \_\_\_\_\_\_\_\_\_\_\_\_\_\_\_\_\_\_\_\_, and therefore cannot stand alone as a working Java program.

It needs a partner class! The second kind of class in our object-oriented programs acts as the end of our blueprint and the set of our blue in the set of our blue print the client of a business uses that business's services to solve a problem or carry out a task, our client class uses the \_\_\_\_\_\_\_\_\_\_\_\_\_\_\_\_\_\_\_\_\_\_ and of our blueprint class to carry out a programming endeavor, such as simulating a \_\_\_\_\_\_\_\_\_\_\_\_\_\_\_\_\_\_\_\_\_factory or a \_\_\_\_\_\_\_\_\_\_\_\_\_\_\_\_\_\_\_\_\_ repair shop. Unlike our blueprint classes, our \_\_\_\_\_\_\_\_\_\_\_\_\_\_\_\_\_\_\_\_\_\_\_\_\_ class contains the program's \_\_\_\_\_\_\_\_\_\_\_\_\_\_\_\_\_\_\_\_\_\_. In this method, we \_\_\_\_\_\_\_\_\_\_\_\_\_\_\_\_\_\_\_\_\_\_\_\_\_\_\_ objects using a reference to our blueprint class and the \_\_\_\_\_\_\_\_\_\_\_\_\_\_\_\_\_\_\_\_\_\_\_\_ keyword. Once we create the object, we store its location in a special variable called a \_\_\_\_\_\_\_\_\_\_\_reference variable\_\_\_\_\_\_\_\_\_\_, also called a pointer variable. We can then use the magical (small but mighty) example to access and and and  $\alpha$  located on our newly created objects **Part C: Static vs. Instance** When we create a blueprint class that we intend on *\_\_\_\_\_\_\_\_\_\_\_\_\_\_\_\_\_\_\_\_*, we do

not use the modifier \_\_\_\_\_\_\_\_\_\_\_\_\_\_\_\_\_\_\_\_\_ when declaring member variables and methods. In other words, the \_\_\_\_\_\_\_\_\_\_\_\_\_\_\_\_\_\_\_\_\_ modifier could be interpreted to mean "we won't be creating an object out of this class".